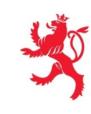

LE GOUVERNEMENT DU GRAND-DUCHÉ DE LUXEMBOURG Ministère du Développement durable et des Infrastructures

Département des travaux publics

# *Electronic communication and bidding Practical guide for companies*

Version 03.04

www.marches-publics.lu

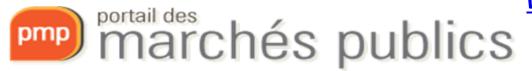

<u>www.pmp.lu</u>

# Public Procurement Portal

- Secure internet platform dedicated to public procurement allowing:
  - the publication of contract notices and tender documents,
  - communication through secure messaging,
  - electronic submission and opening of tenders
- for the public sector.
- Contracting authorities/entities are responsible for the consultations they put online.

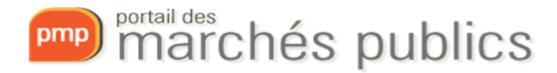

# Legislation and regulations

- Law of the 8th April 2018 on public procurement
- Grand-Ducal Regulation of the 8th April 2018 implementing the law of 8th April 2018 on public contracts.
- Law of 3rd July 2018 on the award of concession contracts
- RGD of 3rd July 2018 implementing the Act of 3rd July 2018 on the award of concession contracts
- Grand-Ducal Regulation of 25th January 2019 amending the Grand-Ducal Regulation of 27th August 2013 on the use of electronic means in public procurement procedures (RGD2019)
- Commission Implementing Regulation (EU) 2016/7 of 5th January 2016 laying down the standard form for the European Single Procurement Document (ESPD)

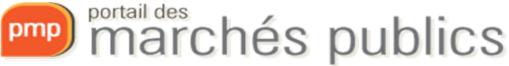

# Features

#### • Free access

- Informational part
- Access to the contract notice
- Registration for the tender (you have to enter your details if you don't have an account) and download the tender documents (specifications, etc.)
- Search for consultations
- Newsletter on the latest contract notices published with simple registration

- <u>Authentication by LUXTRUST certificate</u>, <u>eIDAS certificate or username/password</u>
- Basket with consultations for companies
- Secure communication
- Q&A
- Secure electronic submission of tenders → signature, encryption and time-stamping
- Informing businesses through an e-mail alert service

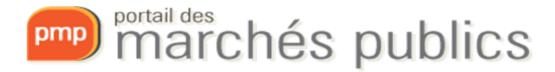

# Calendar

#### Caution!!!

- Electronic communication including electronic submission of tenders is mandatory (since 18.10.2018)
  - All communications between the publication of the contract notice and the order are concerned
  - For contracts **above** the European thresholds (Books II and III)
    - <u>http://www.marches.public.lu/fr/procedures/seuils/grande-envergure.html</u>
    - <u>http://www.marches.public.lu/fr/procedures/seuils/regime-sectoriel.html</u>

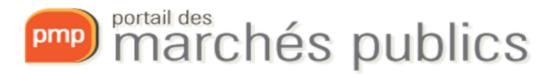

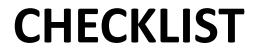

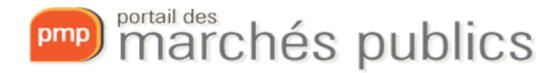

# Checklist

- Prerequisites
  - ✓ Acquire and activate a LUXTRUST product (Signing Stick USB or Smartcard), eIDAS or a product from the trusted list.
    - ✓ A LUXTRUST product (Signing Stick USB or Smartcard) or a product covered by the European TRUSTED LIST is required for signing!!!!

✓ <u>https://marches.public.lu/fr/procedures/dematerialisation/authentification-signature.html</u>

- ✓ Create an account on the portal (www.pmp.lu)
- $\checkmark$  Preparing to respond

Se préparer à répondre 🗸

- ✓ Test my workstation configuration
- ✓ Public test contracts

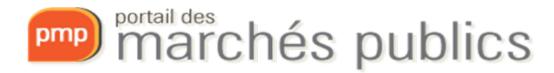

# Checklist

- Submitting an electronic offer or application
  - **1. Prepare**: Save the offer/application documents on your workstation (e.g. local drive C: or D:)
  - 2. Log in
  - **3. Sign** the tender documents electronically with a recognised certificate (Luxtrust or European Trusted List)
  - **4. Submission**: Access the contract (tab « Dépôt ») and upload the signed tender documents or application documents

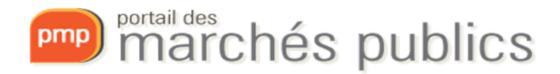

#### **ACCOUNT CREATION**

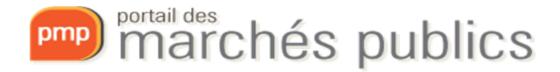

#### Create an account

- Login / Register section (« Vous n'êtes pas connecté »)
  - Authenticated access for advanced functions
    - Smartcard or Signing Stick USB LUXTRUST / eID
      - Professional <u>https://www.luxtrust.lu/fr/faq/880</u> or private versions are allowed
      - Valid for 3 years, extension possible (rekey)
      - Middleware installation LUXTRUST <u>www.luxtrust.lu</u>
    - Authentication with eIDAS compliant certificate
    - Authentication Username / password
      - <u>https://marches.public.lu/fr/procedures/dematerialisation/authentification-signature.html</u>

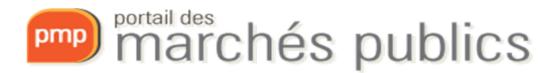

## Personal account

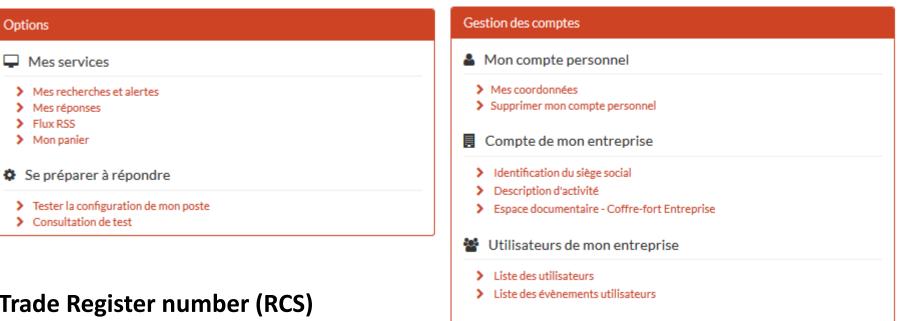

 Be careful to enter the company data correctly, in particular the company name (= nom de l'entreprise)

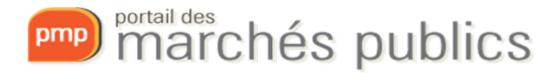

- My account
  - Company ID
    - VAT number or Trade Register number (RCS)

Options

#### SUBMITTING A TENDER OR APPLICATION

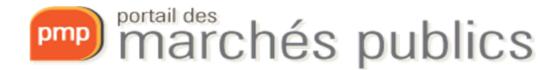

### Submitting a tender or application

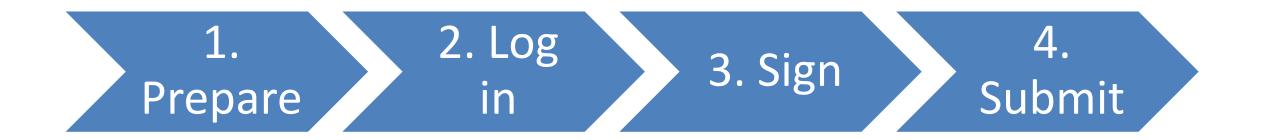

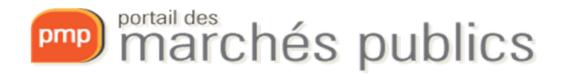

# 1. Prepare the submission

- Preparing the submission
  - Save the offer/application documents on your workstation (e.g. local drive C: or D:)
  - Expected files
    - Consult the submission file (formats, naming, etc.)
    - Use simple file names without special characters
- Preparing to respond ("Se préparer à répondre")
  - Test my workstation configuration
  - Public test contracts

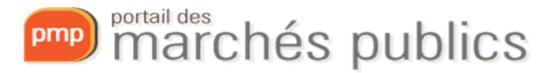

### 1. Prepare the deposit

Publication / Téléchargement

Question & Dépôt

Q Messagerie sécurisée

- Preparing to respond
  - Test my workstation configuration

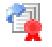

- Technical requirements
- Do not wait until the « last minute »

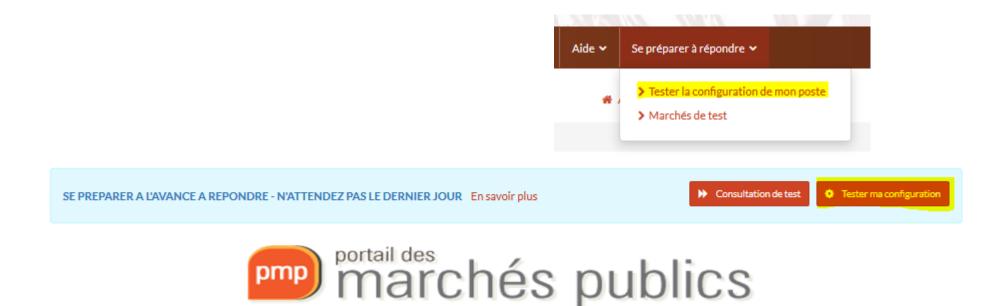

## 1. Prepare the deposit

#### – The submission can be tested!

- A test market is available
- Preparing to respond section

| Aide 🗸 | Se préparer à répondre 🗸                                                                    |
|--------|---------------------------------------------------------------------------------------------|
| *      | <ul> <li>&gt; Tester la configuration de mon poste</li> <li>&gt; Marchés de test</li> </ul> |

SE PREPARER A L'AVANCE A REPONDRE - N'ATTENDEZ PAS LE DERNIER JOUR En savoir plus

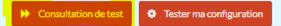

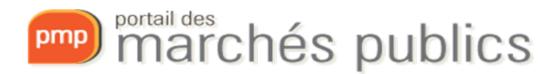

# 2. Log in

- To connect
  - Click on "You are not logged in".
  - Then, authenticate yourself

Pour accéder au service en ligne Portail des Marchés publics (partie ENTREPRISES), vous devez sélectionner un mode d'authentification.

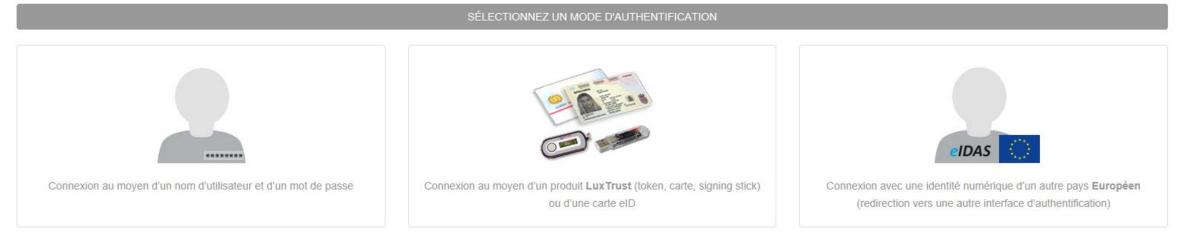

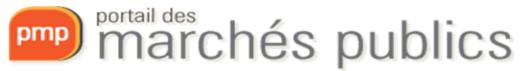

ℰ Vous n'êtes pas connecté

- Electronic signature of tenders is <u>mandatory</u>!
- Tenders must be signed **prior to** submission using:
  - a dedicated <u>signature tool</u> (requires 32-bit Java)
    - <u>https://pmp.b2g.etat.lu/? page=company.SignDocument</u>
  - offline signature utility, "Help > Computer tools" section
    - <u>http://mpe-docs.local-trust.com/outils-v4/ATEXO-Sign.zip</u>
    - Requires 32-bit Java
  - a PDF document from the PDF Reader using only one of the signature devices listed below

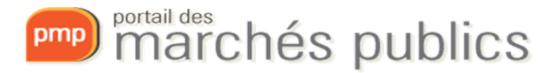

- The following physical signature devices are allowed:
  - <u>LUXTRUST</u>
    - Smartcard (requires reader) in PRIVATE or PRO version,
    - Signing Stick USB in PRIVATE or PRO version,
  - <u>Luxembourg identity card</u> (requires a reader),
  - Qualified certificate for electronic signature from the European
     Trusted List Consult the QCert for eSig recognised signatures on the
     European List of Trusted Lists website.

Test: <a href="https://webgate.ec.europa.eu/tl-browser/#/search/file/1">https://webgate.ec.europa.eu/tl-browser/#/search/file/1</a>

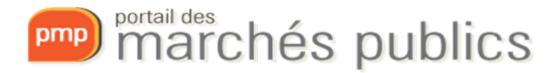

#### Pour déposer vos pièces signées vous devez :

- Lancer l'outil signature Outils de signature/Signer un document). Cet outil de signature nécessite d'avoir une version Java installée sur votre poste voir les prérequis techniques.
- · Signer chacune de vos pièces au format souhaité avec cet outil.
- Déposer vos pièces et, en cas de signature XAdES ou CAdES, y associer leurs fichiers de signature respectifs. En cas de signature PAdES il n'y a pas de jeton : la signature PAdES est détectée et vérifiée automatiquement.

| Pour déposer vos pièces s                                                                                                    | Open Executable File?                                                                                                    |                                                    |
|----------------------------------------------------------------------------------------------------|----------------------------------------------------------------------------------------------------|----------------------------------------------------|
| <ul> <li>Lancer l'outil signat<br/>techniques.</li> <li>Signer chacune de<br/>Déposer vos pièce<br/>signature PAdES es</li> </ul> | "ApplicationSignatureMarchesPublic.jnlp" is an executable file. Executable files may contain viruses<br>or other malicious code that could harm your computer. Use caution when opening this file. Are<br>you sure you want to launch "ApplicationSignatureMarchesPublic.jnlp"? | oste voir les prérequis<br>n'y a pas de jeton : la |
| l                                                                                                    | Security Warning                                                                                                    | J                                                  |
|                                                                                                    | Do you want to Continue?         The connection to this website is untrusted.         Website:       https://pmp-form.tp.etat.lu:443                                                                                                    |                                                    |
|                                                                                                    | Note: The certificate is not valid and cannot be used to verify the identity of this website. More Information Continue Cancel                                                                                                    |                                                    |

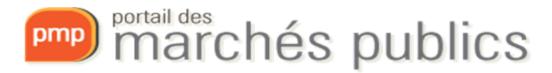

| Nom du fichier Chemin de la Signature | Format | Signer |  |
|---------------------------------------|--------|--------|--|
| Aucun fichier sélectionné.            |        |        |  |

| Nom du fichier  | Chemin de la Signature | Format  | Signer       |
|-----------------|------------------------|---------|--------------|
| Offre Lot 1.zip |                        | XAdES 👻 | $\checkmark$ |
|                 |                        |         |              |
|                 |                        |         |              |
|                 |                        |         |              |
|                 |                        |         |              |
|                 |                        |         |              |
|                 |                        |         |              |
|                 |                        |         |              |
|                 |                        |         |              |

| Owner             | Expiration date | Key used to     |   |
|-------------------|-----------------|-----------------|---|
| LuxTrust Global Q | 19/02/2022      | Non repudiation | 1 |
|                   |                 |                 |   |

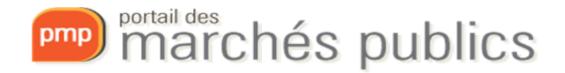

• Accessing the contract

| Procédure<br>Catégorie 🗸 | Référence v   Intitulé v<br>Objet v                                                                                        | Date limite de<br>remise des plis ~ | Actions |
|--------------------------|----------------------------------------------------------------------------------------------------|-------------------------------------|---------|
| Publié le 🗸              | Organisme ~                                                                                                    |                                     |         |
| LU.OUV                   | 1500274   Marché de test AVEC signature électronique                                                                       |                                     |         |
| Travaux                  | Objet : Ce marché de test AVEC SIGNATURE ELECTRONIQUE permet à une entreprise de s'assurer de la bonne configuration de so | 31                                  |         |
| 15 Déc. 2015             | Organisme : Portail des marchés publics ( - )                                                                              | Déc. 2025                           | ٠       |
|                          |                                                                                                    | <b>O</b> 10:00                      | -       |
|                          |                                                                                                    |                                     | _       |

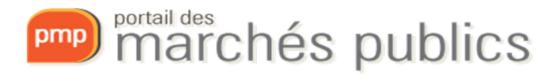

| Détail de la consultation                                                                           |                                                                                                    |                                 |                                          | +                       |
|----------------------------------------------------------------------------------------------------|----------------------------------------------------------------------------------------------------|---------------------------------|------------------------------------------|-------------------------|
| Date et heure limite de remise des plis :<br>Référence :<br>Intitulé :<br>Objet :                   | 05/08/2019 10:00 <table-cell> 1900157 Travaux de construction Travaux de construction</table-cell> |                                 |                                          |                         |
| Temps restant pour répondre (délai d'achemineme<br>Temps d'acheminement avec un débit de 128 kbs, i |                                                                                                    |                                 |                                          | ► En savoir plus        |
| SE PREPARER A L'AVANCE A REPONDRE - N'ATT                                                           | NDEZ PAS LE DERNIER JOUR En savoir plu                                                             | JS                              | <ul> <li>Consultation de test</li> </ul> | Tester ma configuration |
| Publication / Téléchargement     Question                                                           | 🛓 Dépôt 🛛 🥥 Messagerie sécurisée                                                                   | e                               |                                          |                         |
| Téléchargement                                                                                      |                                                                                                    |                                 |                                          |                         |
| Avis de marché                                                                                      | Pièce                                                                                              | es de la consultation           |                                          |                         |
| Fichier joint - Avis en ligne - FR Liste des pièces téléchargées                                    | <b>*</b> D                                                                                         | ossier de soumission - 177,35 K | ō                                        |                         |
| Aucun résultat trouvé                                                                               |                                                                                                    |                                 |                                          |                         |

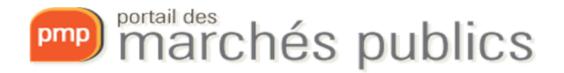

- Procedure for submitting a tender or application
  - Go to market > Filing > Responding to the consultation
    - In case of lots: Selection of lots
  - My Contact Details (e-mail acknowledgement)
    - Use a functional e-mail address
  - Documents

Déposer les fichiers ici pour ajouter une ou plusieurs pièces libres ou

Mes coordonnées

Sélectionner les fichiers

- Preferably use documents from your workstation (local disk C: or D: for example)
- Add the tender files in the format required by the contracting authority

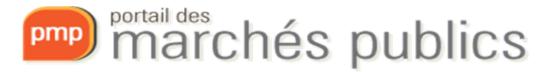

- Documents to be filed
  - Must have been signed in advance
  - PDF with integrated signature (PaDES format)
  - Other documents (XaDES, CaDES) require the addition of a signature token

Ajouter le jeton de signature

| Pièce libre :Bordereau des prix Lot1.xls                   | 14.85 KB |                   |
|------------------------------------------------------------|----------|-------------------|
| Jeton :Bordereau des prix Lot1.xls - 20190701075921 - Sign | 4.61 KB  | 👷 😋 🕀 CN : Marc J |

- Accept the terms of use
- Validate
- Communication of the acknowledgement of receipt

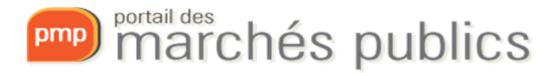

| 2 Publication / Téléchargement  | • Question | 🛓 Dépôt | Q Messagerie sécurisée     |
|---------------------------------|------------|---------|----------------------------|
| Étape 1 : Répondre à la cons    | sultation  |         |                            |
| Accéder au service de dépôt d'u |            |         | Répondre à la consultation |
|                                 |            |         | Légende ?                  |
| Contenus transmis               |            |         | +                          |
|                                 |            |         |                            |

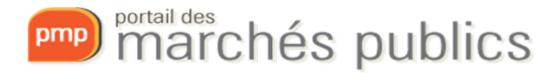

- Timestamp of your deposit
- Acknowledgement of receipt by e-mail
  - With date and time
  - Could be viewed at any time
  - Information on the submission of tenders
- Contract notice and tender documents

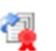

Indicate whether electronic submission of the offer is anowed

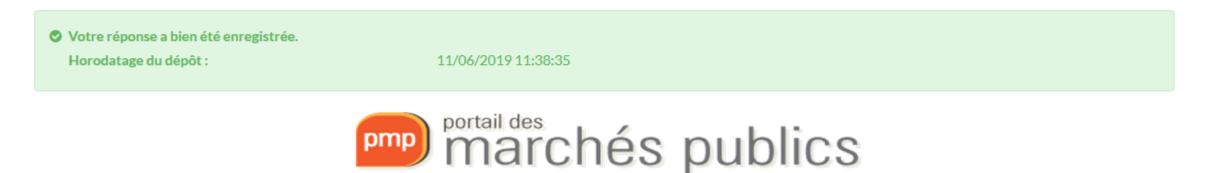

| Votre réponse a bien été enregistrée.<br>Horodatage du dépôt :     | 11/06/2019 11:38:35                               |              |
|--------------------------------------------------------------------|---------------------------------------------------|--------------|
|                                                                    |                                                   | Légende 1    |
| 1 Informations sur le dépôt                                        |                                                   |              |
| Déposé le : 11/06/2019 11:38:35<br>Par :<br>Entreprise : Test S.A. |                                                   |              |
| Lot 1 - Dossier d'offre : Démolution du bâtiment existant          | Signature                                         | Actions      |
| Pièce libre : Offre Lot 1 zip                                      |                                                   |              |
| Jeton : Offre Lot 1.zip - 20190611113330 - Signature 1.xml         | 다. C : CN=LuxTrust Global Qualified CA<br>SA,C=LU | 3,0=LuxTrust |
| Lot 2 - Dossier d'offre : construction d'un nouveau bâtiment       | Signature                                         | Actions      |
| Dièce libre : Offre Lot 2 zip                                      |                                                   |              |
| Jeton : Offre Lot 2 zip - 20190611113336 - Signature 1 xml         | CN CN CN CN CN CN CN CN CN CN CN CN CN C          | 3,0=LuxTrust |
|                                                                    |                                                   |              |

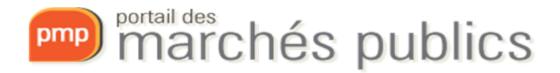

#### Accusé de réception de réponse électronique

Bonjour Contraction

Une réponse électronique a bien été reçue pour le marché ci-dessous.

| Entité publique                            | PMP.LU - Portail des marchés publics |
|--------------------------------------------|--------------------------------------|
| Service                                    | PMP.LU - Portail des marchés publics |
| Références   Intitulé                      | 1900121   Ordinateurs portables      |
| Objet du marché                            | 1000 Ordinateurs portables           |
| Type de procédure                          | 10 européenne ouverte                |
| Date de mise en ligne                      |                                      |
| Date et heure limite de<br>remise des plis | 14/08/2019 10:00                     |

Caractéristiques du dépôt :

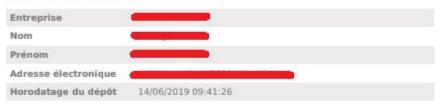

Contenu de la réponse :

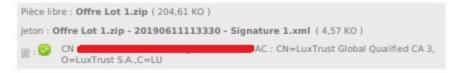

Cordialement,

Portail des marchés publics du Grand-Duché de Luxembourg - PREP

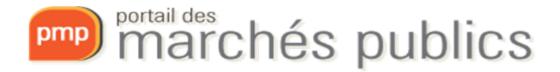

#### • ATTENTION!!!

- Signing of **tenders** is mandatory
- Signing of **application documents** is not mandatory
- At the time of submission you will receive a warning if any files are not signed
- The acknowledgement of submission lists the signatures for each correctly signed file

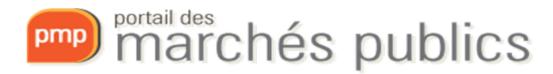

# 4. Deposit

| Confirmation de dépôt d'une réponse électronique                                                                                                    | ×          |
|----------------------------------------------------------------------------------------------------|------------|
| ATTENTION : Au moins un problème de signature a été détecté au niveau des pièces constituant votre réponse.<br>ATTENTION : Le ou les fichiers suivants ne sont pas signés :<br>• CCAP Lot 1.pdf |            |
| Etes-vous sûr de vouloir poursuivre ?                                                                                                    | Poursuivre |

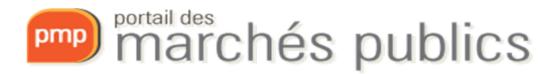

# 4. Deposit

- If several electronic tenders/applications are submitted, only the last one submitted before the deadline will be taken into account.
- Please note! In case of a change in the offer
  - Always submit a <u>complete new offer</u>
- Viruses, damaged offers
  - Obligation to check the offer **before** sending it

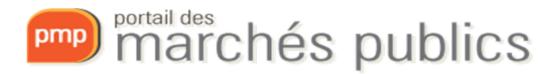

#### **SECURE MESSAGING**

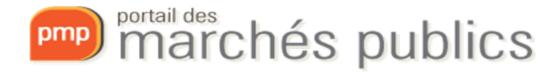

## Secure messaging

- Two categories of messages
  - Information or notification message
    - With or without acknowledgement of receipt (AR)
  - Message with expected response
    - Access through Tab 4 Secure Messaging (company account)

| 2 Publication / Téléchargement | <ul><li>Question</li></ul> | 📥 Dépôt | Q Messagerie sécurisée |
|--------------------------------|----------------------------|---------|------------------------|
| Liste des messages             |                            |         |                        |
| Aucun résultat trouvé          |                            |         |                        |
|                                |                            |         |                        |

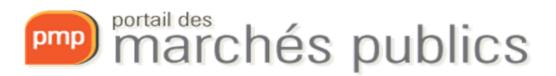

# Secure messaging: Message requesting additional information

Merci d'avoir accusé réception du message transmis. Le contenu du message est présenté ci-dessous.

| Courrier de demande de complément                                                                                                    |  |  |  |  |
|----------------------------------------------------------------------------------------------------|--|--|--|--|
| Bonjour,                                                                                                    |  |  |  |  |
| Un message vous est envoyé concernant la consultation présentée ci-dessous :                                                                 |  |  |  |  |
| Entité publique : <u>PMP.LU</u> - Portail des marchés publics                                                                                |  |  |  |  |
| Service : <u>PMP.LU</u> - Portail des marchés publics                                                                                        |  |  |  |  |
| Intitulé de la consultation : Ordinateurs portables                                                                                          |  |  |  |  |
| Objet du marché : 1000 Ordinateurs portables                                                                                                 |  |  |  |  |
| Référence consultation : 1900121                                                                                                    |  |  |  |  |
| Type de procédure : 10 européenne ouverte                                                                                                    |  |  |  |  |
| Date de mise en ligne : 13/06/2019                                                                                                    |  |  |  |  |
| Date et heure limite de remise des plis : 14/06/2019 10:30                                                                                   |  |  |  |  |
| Le contenu du message qui vous est destiné est accessible à l'adresse suivante :                                                             |  |  |  |  |
| https://simap-prep.b2g-test.etat.lu/?page=entreprise.EntrepriseDetailEchangeMail&<br>num_ar=b98ea83a8a5555c570dd0c18a74d0866&orgAcronyme=t5y |  |  |  |  |
| Merci de votre intérêt pour ce marché.                                                                                                    |  |  |  |  |

| 4 | Message              |                                                                                                    |  |  |  |  |
|---|----------------------|----------------------------------------------------------------------------------------------------|--|--|--|--|
| 1 | De :                 | PMP.LU - Portail des marchés publics                                                                                                    |  |  |  |  |
|   |                      |                                                                                                    |  |  |  |  |
|   | A:                   | rodriguesmicael2011@gmail.com                                                                                                    |  |  |  |  |
|   | Envoyé le :          | 25/06/2019 10:25                                                                                                    |  |  |  |  |
|   |                      |                                                                                                    |  |  |  |  |
|   | Objet :              | Courrier de demande de complément                                                                                                    |  |  |  |  |
|   | Message :            | Entité publique : PMP.LU - Portail des marchés publics<br>Service : PMP.LU - Portail des marchés publics<br>Intitulé de la consultation : Ordinateurs portables<br>Objet du marché : 1000 Ordinateurs portables<br>Référence consultation : 1900121<br>Type de procédure : 10 européenne ouverte<br>Date de mise en ligne : 13/06/2019<br>Date et heure limite de remise des plis : 14/06/2019 10:30<br>Accès direct : https://simap-prep.b2g-test.etat.lu/?page=entreprise.EntrepriseAdvancedSearch&AllCons&refConsultation=9825&orgAcronyme=t5y<br>Nous vous remercions d'avoir répondu à la consultation citée en référence.<br>Après analyse, il vous est demandé d'apporter les précisions suivantes : [à préciser au cas par cas].<br>La réponse à ces questions peut se faire via l'application, à partir de la page d'accès à cette demande de complément.<br>Il est nécessaire de disposer d'un Compte entreprise sur l'application pour accéder à cette réponse.<br>Cordialement,<br>Merci de votre intérêt pour ce marché. |  |  |  |  |
|   | Pièce(s) jointe(s) : |                                                                                                    |  |  |  |  |

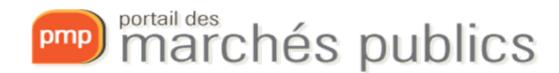

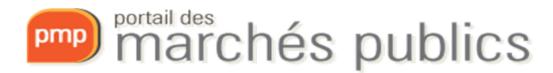

#### **EUROPEAN SINGLE PROCUREMENT DOCUMENT**

DUME / ESPD

# ESPD / DUME

- European Single Procurement Document (ESPD or DUME)
  - Declaration on honour by which companies declare their financial status, capacities and suitability to participate in a public procurement procedure.
  - Information and practical guide (p. 17)
    - <u>http://www.marches.public.lu/fr/procedures/dossier-soumission/dume.html</u>
  - Service to fill in and reuse the DUME in XML and PDF formats:
    - <u>https://dume.publicprocurement.be/</u>

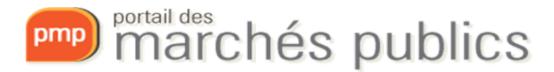

#### **USEFUL INFORMATION**

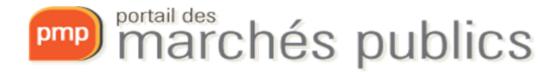

# Useful links

#### • eIDAS

– Authentication:

<u>https://ec.europa.eu/cefdigital/wiki/display/EIDCOMMUNITY/Overview+of+pre-notified+and+notified+eID+schemes+under+eIDAS</u>

– Signature (Trusted List EU):

https://webgate.ec.europa.eu/tl-browser/#/

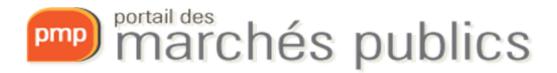

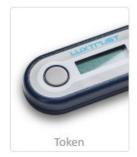

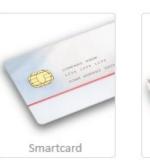

Signing Stick

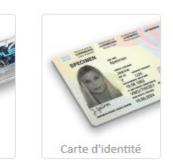

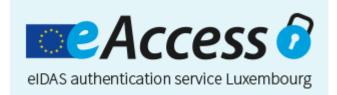

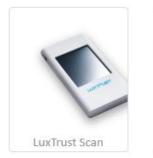

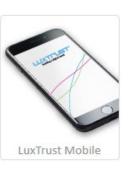

#### www.marches-publics.lu www.pmp.lu

http://www.marches.public.lu/fr/legislation

info@pmp.public.lu Tel: 247-83355

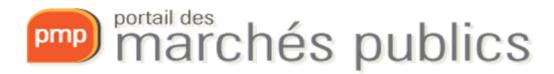